#### Proceso Menu

Escribir "\*\*\*\*\*\*\*\*\* Teclee una OPC \*\*\*\*\*\*\*\*\*\*\*\*\*\*"; Escribir "  $M \nightharpoonup N U$ "; Escribir "1-mensajeria"; Escribir "2-llamadas"; Escribir "3-agenda"; Escribir "4-convertidor"; Escribir ""; Escribir "TECLLEE -1 PARA SALIR O EL VALOR DEL MENU"; LEER OP; Repetir Segun OP Hacer  $1:$ 

Escribir "1-mensaje nuevo";

Escribir "2-bandeja de entrada";

Escribir "3-buzon de salida";

Escribir "4-borrador";

Escribir "5-guardar mensajes";

Escribir "CUALQUIER NUMERO PARA CONTINUAR";

Escribir " \*\* -1 \*\* PARA APAGAR EL EQUIPO";

LEER OP;

## 2:

Escribir "1-todas las llamadas";

Escribir "2-llamadas recibidas";

Escribir "3-llamadas perdidas";

Escribir "4-llamada marcadas";

Escribir "CUALQUIER NUMERO PARA CONTINUAR";

Escribir " \*\* -1 \*\* PARA APAGAR EL EQUIPO";

LEER OP;

# 3:

Escribir "1-busqueda de contactos";

Escribir "2-nuevo contacto";

Escribir "3-editar por grupo"; Escribir "CUALQUIER NUMERO PARA CONTINUAR"; Escribir " \*\* -1 \*\* PARA APAGAR EL EQUIPO"; LEER OP;

#### 4:

Repetir

Escribir "1-conversion a dolares";

Escribir "2-conversion a cordobas";

Escribir "INGRESE UNA OPCION";

LEER COV;

Escribir "TECLEE EL VALOR DEL DOLAR: ";

Escribir "la cantidad ";

LEER A;

Escribir "TECLEE EL VALOR DEL DOLARES: ";

Escribir "la cantidad ";

LEER B;

## Segun COV Hacer

1:

 $C < -A*B;$ 

2:

 $C < -A/B$ ;

### De Otro Modo:

Escribir "Error ";

Escribir "INGRESE OTRA OPCION";

LEER COV;

FinSegun

Escribir "EL VALOR ES: \*\*\* ", C, " \*\*\*";

Escribir "OTRA OPCION O SALIR (-1)";

LEER COV;

Hasta Que CA = -1

Escribir "FIN DEL CONVERTIDOR";

De Otro Modo:

Escribir "ERROR num 45326";

FinSegun

SI OP = -1 Entonces

Escribir "GRACIAS POR USAR ESTE PROGRAMA";

Escribir "";

#### SINO

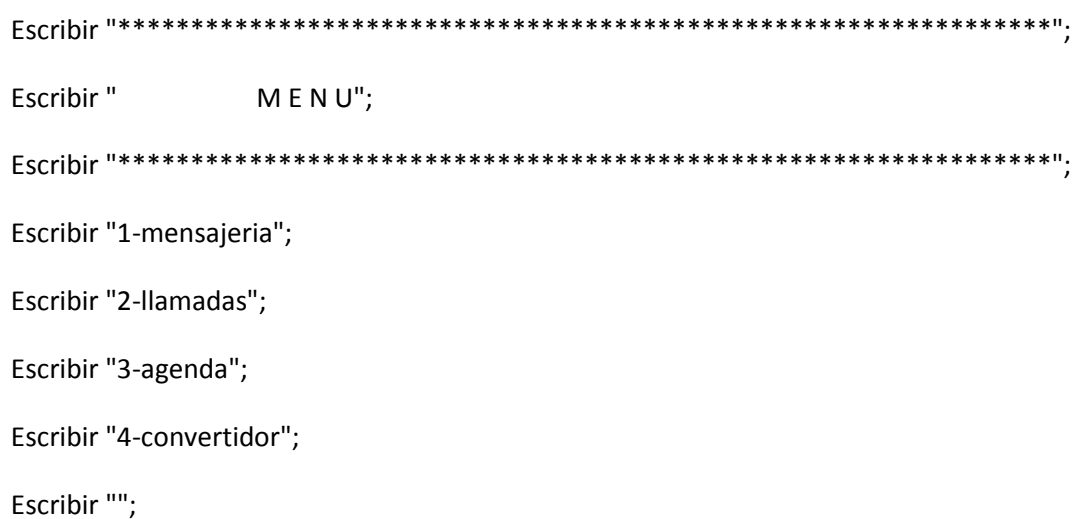

Escribir "TECLLEE -1 PARA SALIR O EL VALOR DEL MENU";

LEER OP;

**FINSI** 

Hasta Que OP = -1

FinProceso